# **Clappes – Community Portal**

Application Name – Course Management System

*Overview* – The purpose of this sample Application – code-named CMS was built using the Clappes Engine without a single line of code. This is to illustrate the power of the new disruptive way of Application Building. The CMS – Course Management System is designed to be used in a dual-mode administrator-assisted mode and self-registration mode.

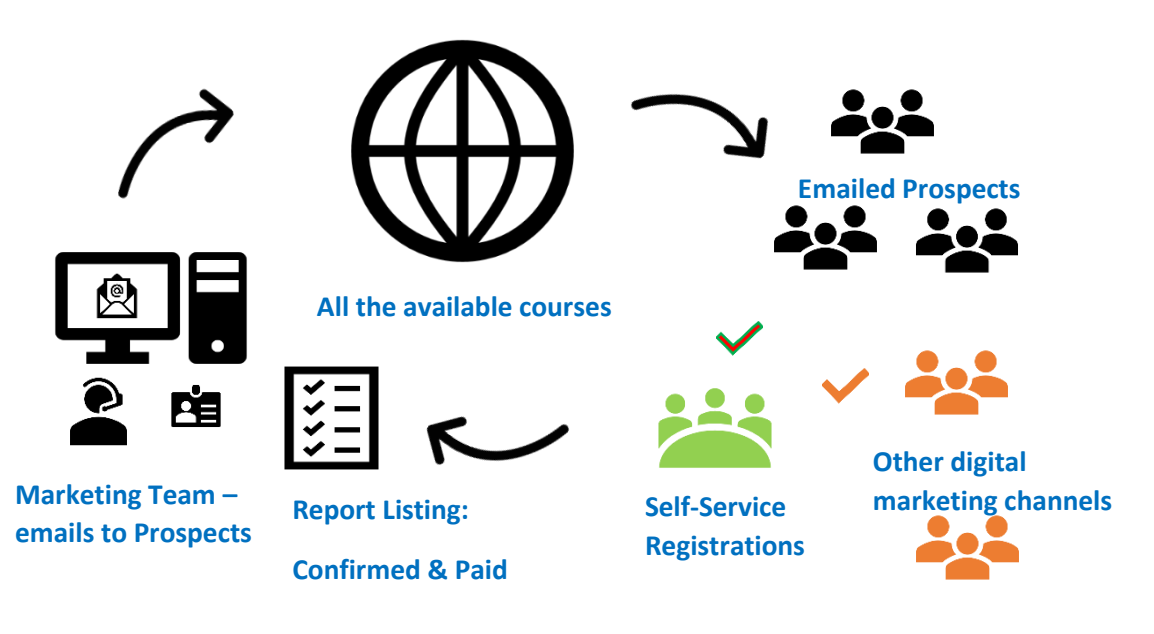

**Graphical illustration of the Use Case Scenario** 

Copyright © 2018 - JNE SOLVEWARE PTE LTD

## An Introduction to using the Clappes generated Application without any coding.

#### *Objectives of the CMS Application.*

The CMS is built to support the following functions:

- Course Marketing Support for the marketing team
- Course Administration including administrative assistance for customers enquiring and/or registering to payment collection
- Course Reporting/Listing
- Self-Registration Mode for digital marketing effect for prospects converted to Customer directly through the email campaign or other digital platform

#### Administrator Mode

The login ID will be **demo** and the password will be **welcome**

In this mode – all menu functions are available to the administrator as shown:

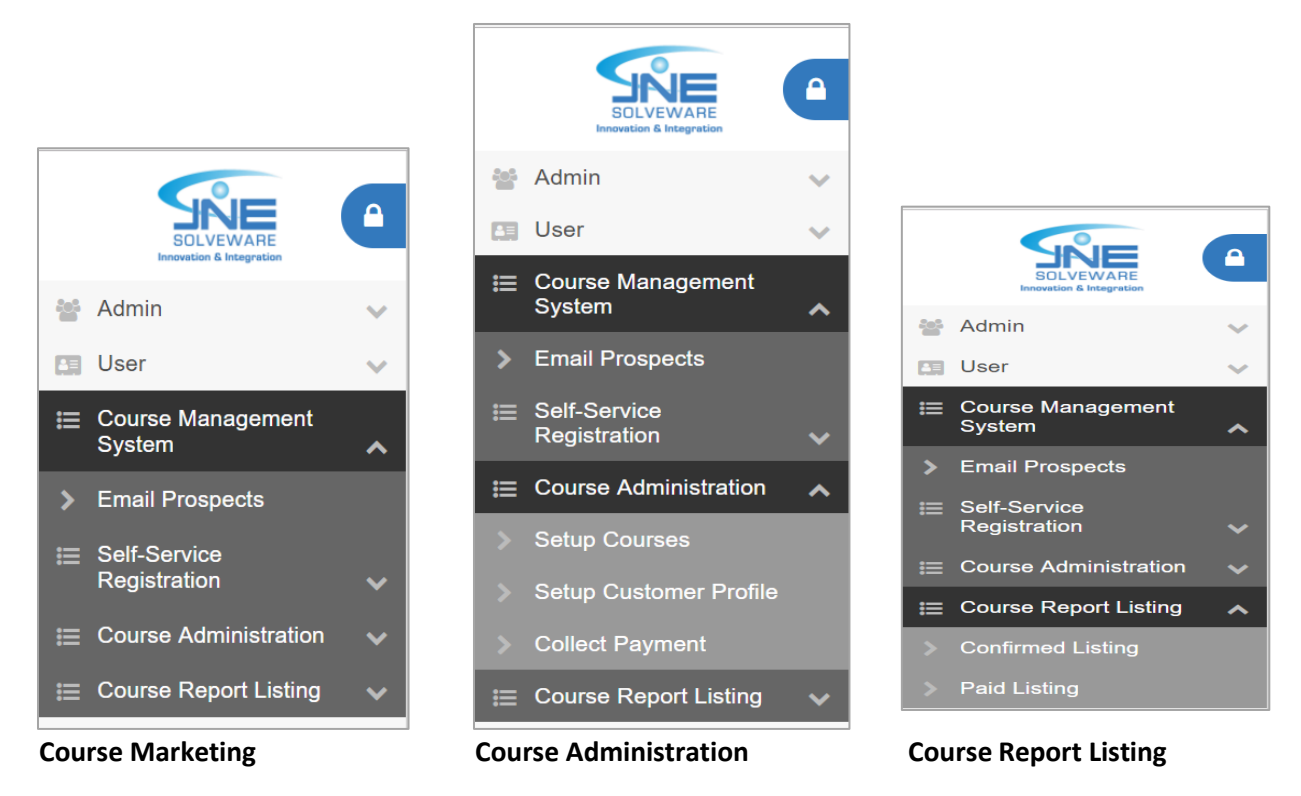

However – do take note that with the demo/welcome account - you should not try to register for the courses, as the demo account is not valid for the CMS self-registration function as this requires a user account which is a valid email-id.

Any such attempt will result in the error message:

<sup>2</sup> Record not updated: No Changes. Insert not performed. Invalid Email Address - demo

Copyright © 2018 – JNE SOLVEWARE PTE LTD

Version 2.0 Last Updated  $-5^{th}$  March 2018

 $\boldsymbol{\mathsf{x}}$ 

Application courtesy of the Clappes Support Team [support@clappes.com](mailto:support@clappes.com)

### **Self-Registration Mode**

The login ID must be a valid email e.g. **[abc@yahoo.com](mailto:abc@yahoo.com)**

and the password will be emailed to the person registering for a new account.

In this mode – only the Self-Service Registration functions are available to newly registered user – who can be from the email campaign, existing customers or some other digital marketing campaign efforts.

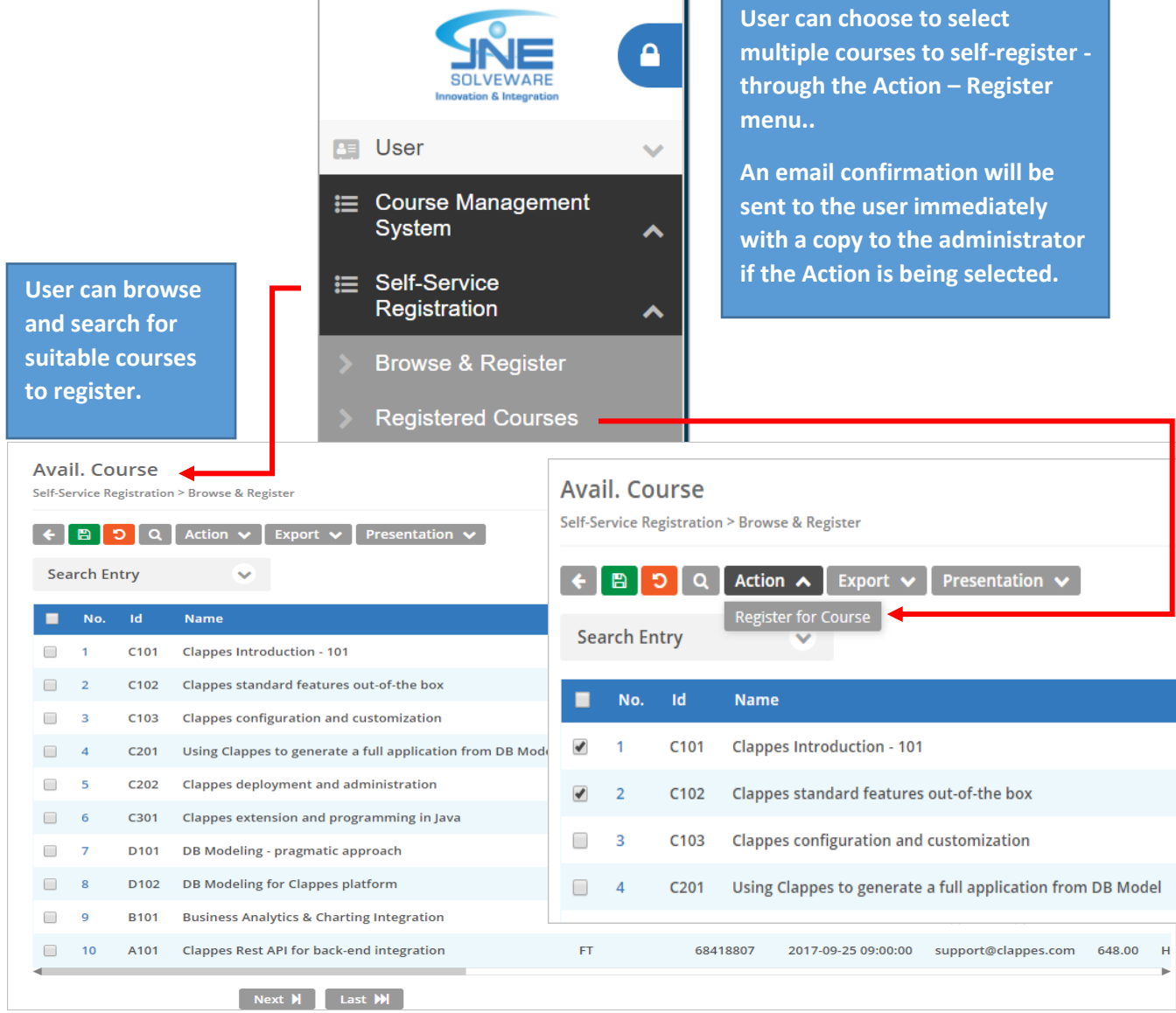

Copyright © 2018 - JNE SOLVEWARE PTE LTD